# *Осторожно! Интернет! Безопасность в интернете для школьников*

Приветствую вас, дорогие родители. Спросите сегодня любого: «Пользуетесь ли Вы интернетом», и он утвердительно кивнёт в ответ головой. Даже выросшие в социалистические годы бабушки и дедушки уверенно кликают на кнопки в поисках погоды на завтра. Что уж говорить о новом поколении. Для детей умение пользоваться всемирной паутиной – давно пройденный этап, они там подобно рыбкам в воде.

Хорошо, если ребёнок выходит в интернет для поиска информации при подготовке к урокам или с целью поиграть и пообщаться. А бывает и так: вечером заглянул в историю посещений сайтов, и волосы дыбом. И краснеешь, и бледнеешь, и к ремню рука тянется, и «совет в Филях» собрать требуется. Что делать? Срочно принимать меры! Безопасность в интернете для школьников – одна из самых обсуждаемых проблем современности.

# **План урока:**

- 1 [Почему интернет –](https://shkolala.ru/vneshkolnaya-zhizn/bezopasnost-v-internete-dlya-shkolnikov/#i) не только друг, но и враг
	- o 1.1 [Сомнительное содержимое](https://shkolala.ru/vneshkolnaya-zhizn/bezopasnost-v-internete-dlya-shkolnikov/#i-2)
	- o 1.2 [Нежелательные контакты](https://shkolala.ru/vneshkolnaya-zhizn/bezopasnost-v-internete-dlya-shkolnikov/#i-3)
	- o 1.3 [Ложная информация](https://shkolala.ru/vneshkolnaya-zhizn/bezopasnost-v-internete-dlya-shkolnikov/#i-4)
	- o 1.4 [Ненужные покупки](https://shkolala.ru/vneshkolnaya-zhizn/bezopasnost-v-internete-dlya-shkolnikov/#i-5)
	- o 1.5 [Заражение программ вирусами](https://shkolala.ru/vneshkolnaya-zhizn/bezopasnost-v-internete-dlya-shkolnikov/#i-6)
- 2 [Из агрессора делаем помощника](https://shkolala.ru/vneshkolnaya-zhizn/bezopasnost-v-internete-dlya-shkolnikov/#i-7)
- 3 [Пять советов, как не попасть в грязное интернет-болото](https://shkolala.ru/vneshkolnaya-zhizn/bezopasnost-v-internete-dlya-shkolnikov/#i-8)
	- o 3.1 [Выстраивайте доверительные отношения](https://shkolala.ru/vneshkolnaya-zhizn/bezopasnost-v-internete-dlya-shkolnikov/#i-9)
	- o 3.2 [Устанавливайте правила пользования](https://shkolala.ru/vneshkolnaya-zhizn/bezopasnost-v-internete-dlya-shkolnikov/#i-10)
	- o 3.3 [Научите не доверять слепо](https://shkolala.ru/vneshkolnaya-zhizn/bezopasnost-v-internete-dlya-shkolnikov/#i-11)
	- o 3.4 [Научите ребёнка говорить «нет»](https://shkolala.ru/vneshkolnaya-zhizn/bezopasnost-v-internete-dlya-shkolnikov/#i-12)
	- o 3.5 [Заходите в историю посещения сайтов](https://shkolala.ru/vneshkolnaya-zhizn/bezopasnost-v-internete-dlya-shkolnikov/#i-13)
- 4 [Берём в помощники фильтры](https://shkolala.ru/vneshkolnaya-zhizn/bezopasnost-v-internete-dlya-shkolnikov/#i-14)

#### **Почему интернет – не только друг, но и враг**

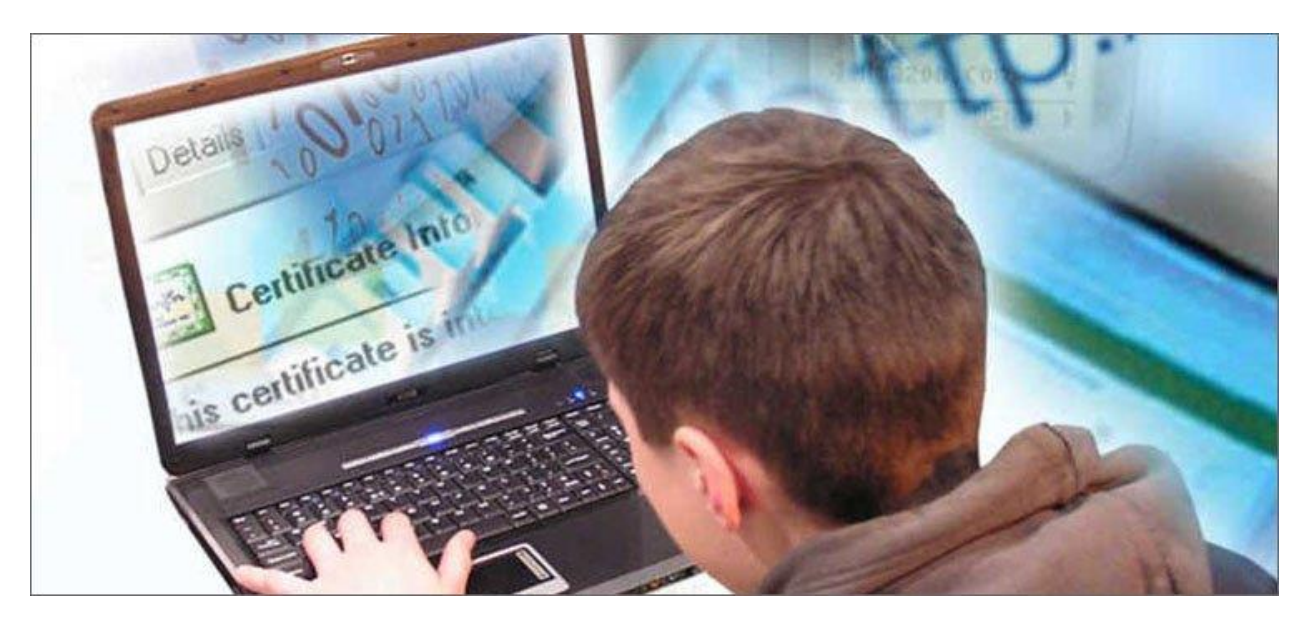

Вот садится ученик перед компьютерным экраном и поехали! На казалось бы совсем простенькой страничке, например, про детство писателя, вдруг всплывает окно недостойного содержания. А вот справа предложение «купить дёшево». А внизу зовут вступить в группу, которая любит селфи.

Руки сами в пляс идут, клацая по многочисленным красочным баннерам, а голова совсем забыла, что требовалось найти.

Итак, что поджидает ребёнка в сети?

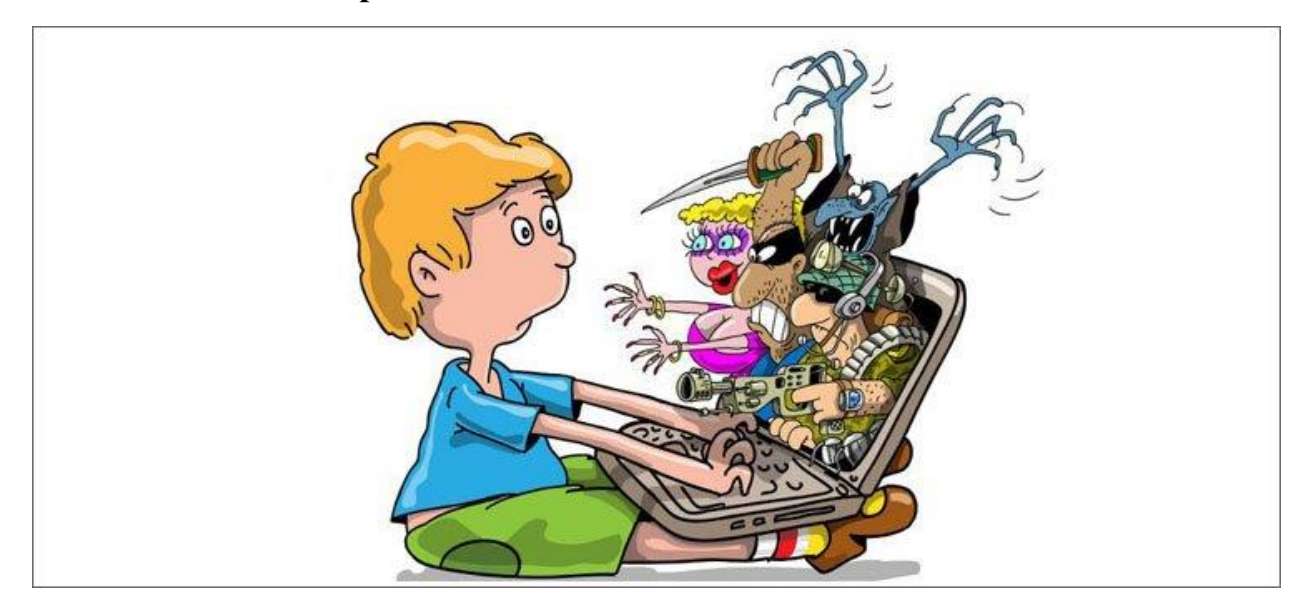

### **Сомнительное содержимое**

Разные ссылки за считанные секунды отправят вашего воспитанного школьника на страницы, где невоспитанные взрослые выложили видео порнографического содержания и призывы вступить в группу с сомнительной идеологией, а с нарушенной психикой подростки разместили сцены насилия над животными и практические рекомендации, как уйти из этого мира, если вас не любят.

Конечно, вы скажете: «Мой не такой, смотреть не будет!». Не стану спорить, но напомню про детское любопытство, так, на всякий случай.

#### **Нежелательные контакты**

Кто из детей не зарегистрирован в соцсетях? Видимо, только те, у кого ещё нет опыта общения с интернетом. Все остальные 99,99% — зарегенные не на одном, а на всех существующих ВК, Инстаграмах, Одноклассниках и прочих сайтах общений.

И всё вроде бы хорошо, пока однажды на выложенные ребёнком фотографии не будут активно ставить лайки и проситься в друзья персоны, совсем не подходящие по возрасту для общения, а на размещённый в личной информации номер телефона приходить настойчивые смс с предложением встретиться.

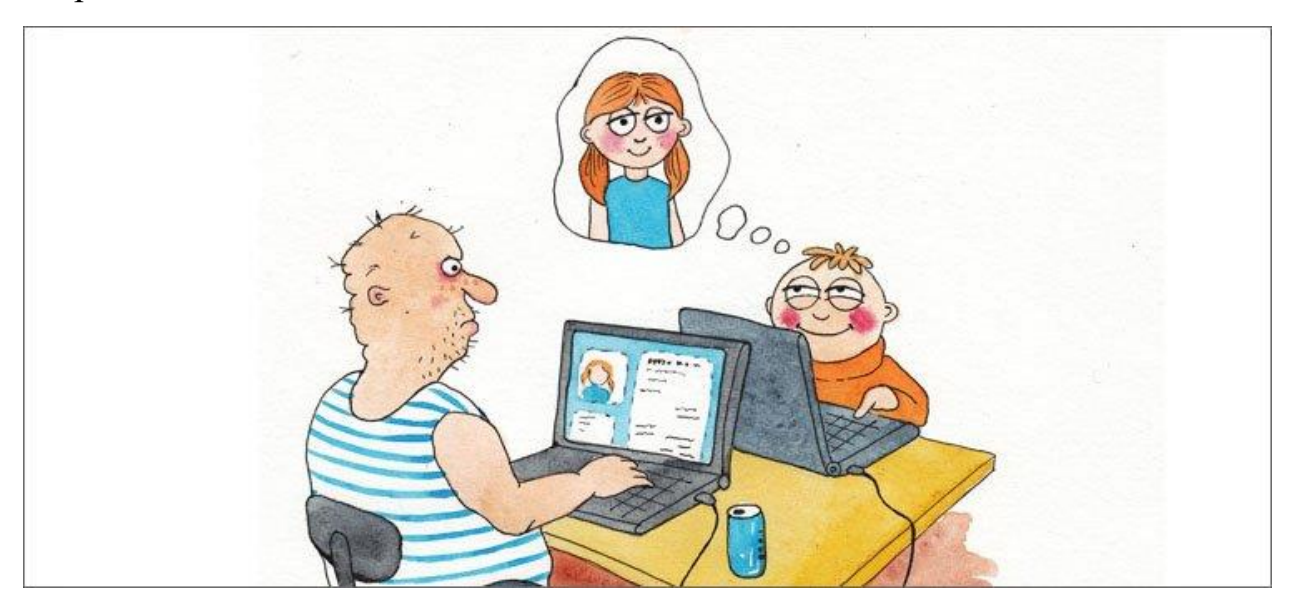

Дети любят козырнуть, принимая в друзья всех просящихся, тем самым хорохорясь их количеством. Этим умело пользуются любители виртуального воздействия. Конечно, сидящий перед своим компьютером сектант или националист за руку в сети не схватит и не утащит, но вот настроить детский мозг на нужную ему волну очень даже способен.

**Ложная информация**

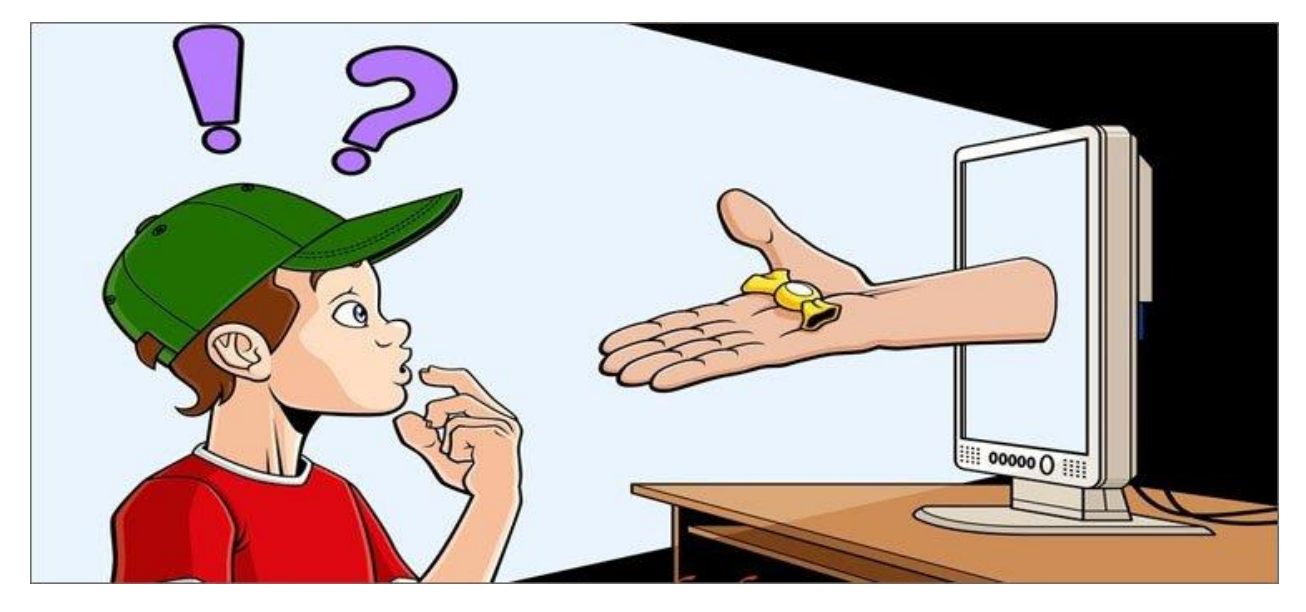

Наивные по своей природе дети готовы скорее поверить интернету, нежели родителям, педагогам и книгам. Если о пользе похудения до состояния, когда ветром носит, говорит суперзвезда, то это призыв к действию. Если написано, что «вонючая травка» под названием марихуана помогает от головной боли и снимает усталость, то курить её – это для здоровья.

А как часто на вопросы, которые дети не готовы обсуждать с родителями, нелепые ответы легко и просто находятся на просторах всемирной паутины!

# **Ненужные покупки**

Думаю, многие из вас сталкивались с тем, что с телефонного счёта ребёнка деньги просто уходят «в никуда». Купленные за один клик на развлекательных сайтах мелодии и игры – это цветочки. А вот приобретённые на приличное количество денежных знаков через интернет вещи, о которых узнаёшь только при получении бандероли – вот это самые ядовитые ягодки!

#### **Заражение программ вирусами**

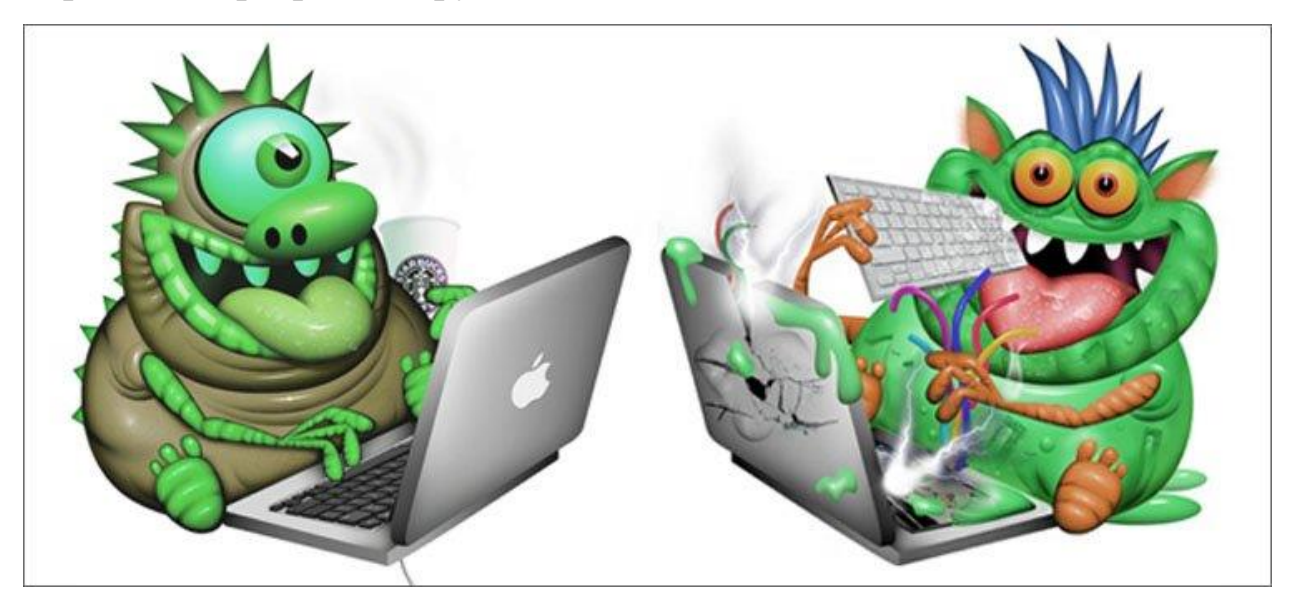

Большой риск получить в наследство одного из троянских коней либо что-то схожее существует при неограниченном скачивании в сети файлов, игр и архивов информации. Хорошо, если вы отделаетесь лёгким испугом и просто останетесь без технического друга. Хуже, если посредством внедрения вирусных программ воспользуются вашими данными, нагло забравшись в недра их хранителя.

### **Из агрессора делаем помощника**

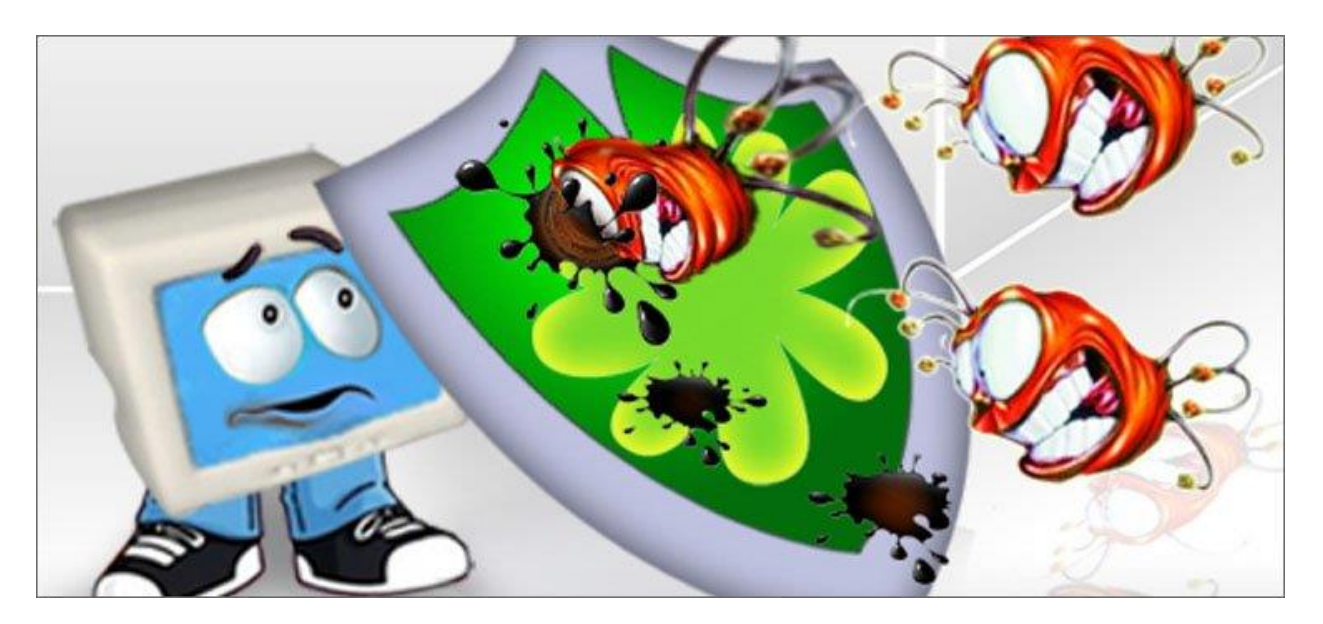

Запретить заходить во всемирную паутину - значит, оставить младшего школьника за воротами идущих вперёд технологий. Необходимость шагать семимильными шагами в ногу со временем продиктована сегодня и школьными программами, и обычной бытовой жизнью. Поэтому отключить доступ — не вариант.

В конце концов, хитроумные школяры всё равно найдут выход из положения и где-нибудь в гостях у закадычного друга прикоснутся к виртуальному миру, а запретный плод сладок.

Что делать и как быть?

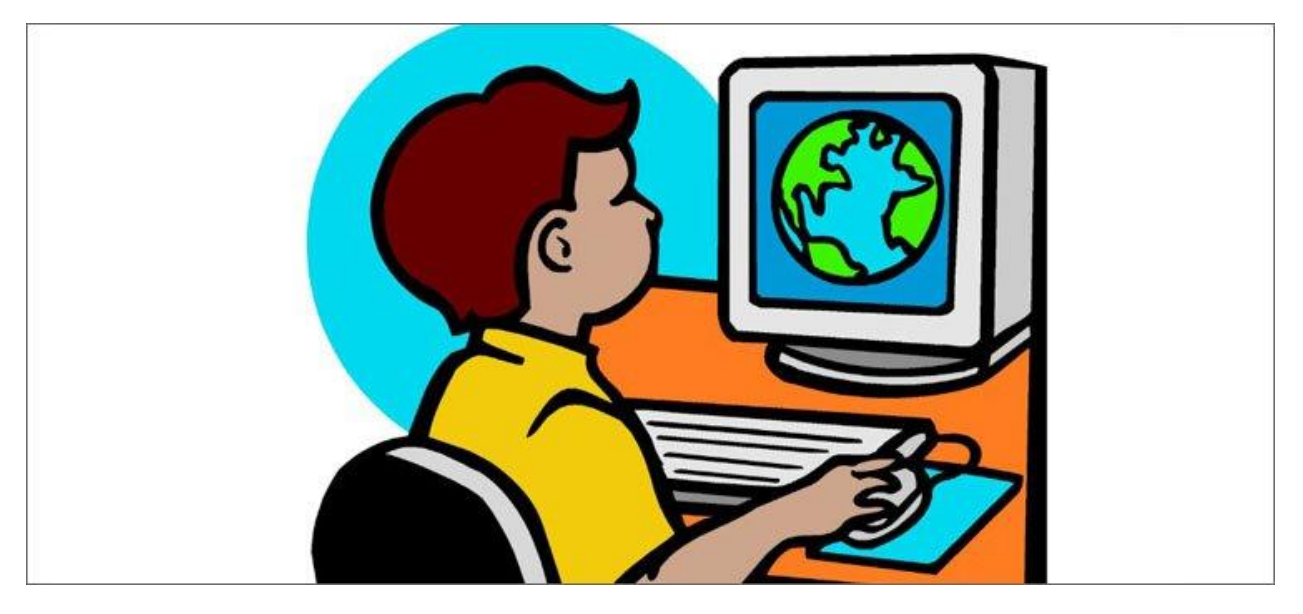

Сегодня в школах безопасности интернет-пользования уделяется немало внимания. У многих даже есть разработанные методички – правила пользования школьной паутиной. Они входят в состав документов, регулирующих деятельность учебного заведения. Не подписал такую инструкцию и не сдал зачёт — не подпустят к школьному компьютеру.

Нет таких правил в вашей школе? Выдвиньте инициативу и принесите готовый документ для пользования. Уверена, педагоги будут вам благодарны.

Но не стоит безоговорочно полагаться на учителей. Ведь, прежде всего, воспитатель ребёнка — это семья. Подобрала в том же самом интернете несколько рекомендаций для нас, родителей, которые смогут сделать общение детей в виртуальном мире неопасным.

# **Пять советов, как не попасть в грязное интернет-болото**

# **Выстраивайте доверительные отношения**

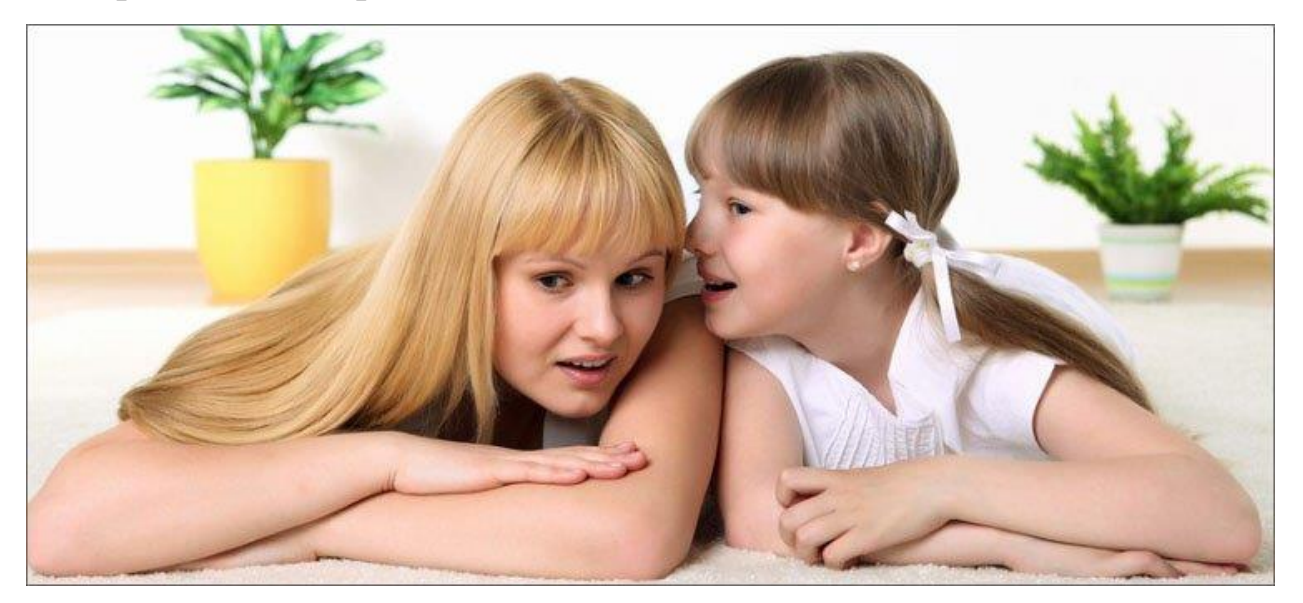

Отсутствие стеснения со стороны ребёнка задать вопрос и готовность со стороны родителей дать совет – важные условия того, что ваш школьник быстрее обратится к вам, нежели к компьютеру. Пока позволяет сам ребёнок, старайтесь находиться рядом, чтобы видеть, на каких сайтах торчит ваше чадо, давая рекомендации, как быстро искать нужную информацию и чего делать не стоит.

Скучных и на детском сленге «отсталых» родителей берут в советчики не часто, поэтому придётся и вам тоже идти в ногу со временем, если вы хотите быть всегда начеку.

### **Устанавливайте правила пользования**

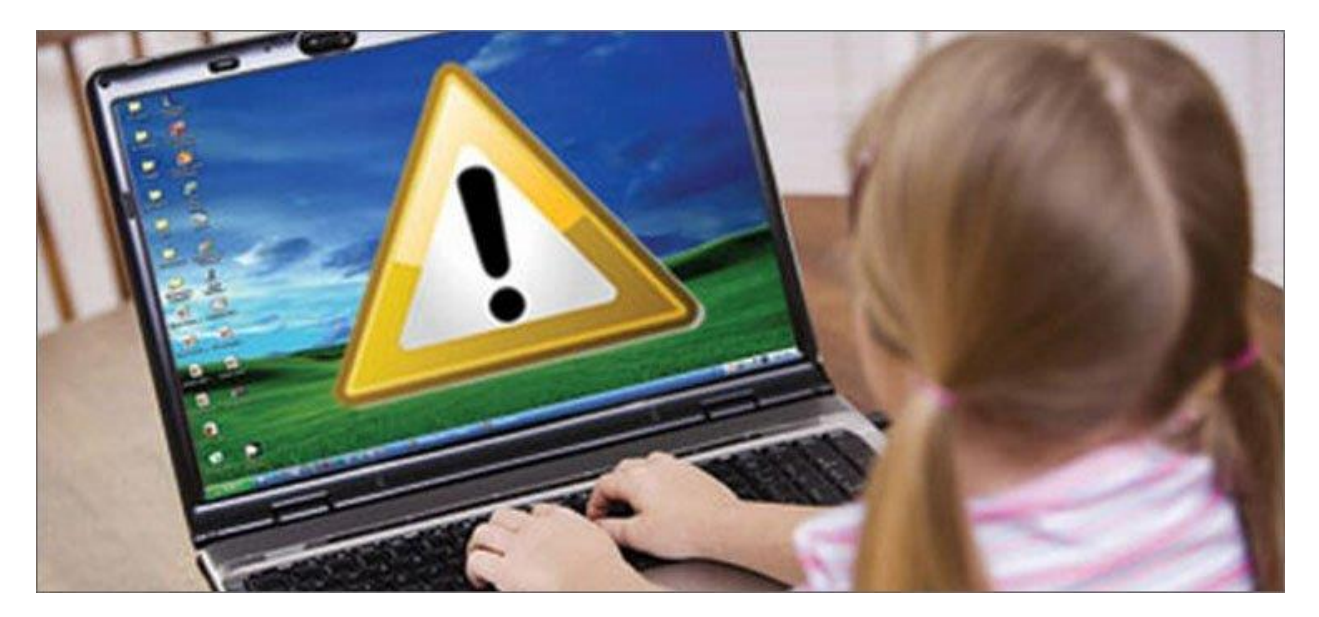

Заранее, а не когда уже приспичило, обговорите время выхода в сеть, условия создания на сайтах личных аккаунтов и предоставления на них личных данных. Лучше, если вы на примере покажете, как легко найти Васю или Петю в поисковике, потому что он легкомысленно всё и всем о себе рассказал. Вместе придумайте виртуальный ник и ограничьте круг тех, кто может видеть информацию о нём и его фото.

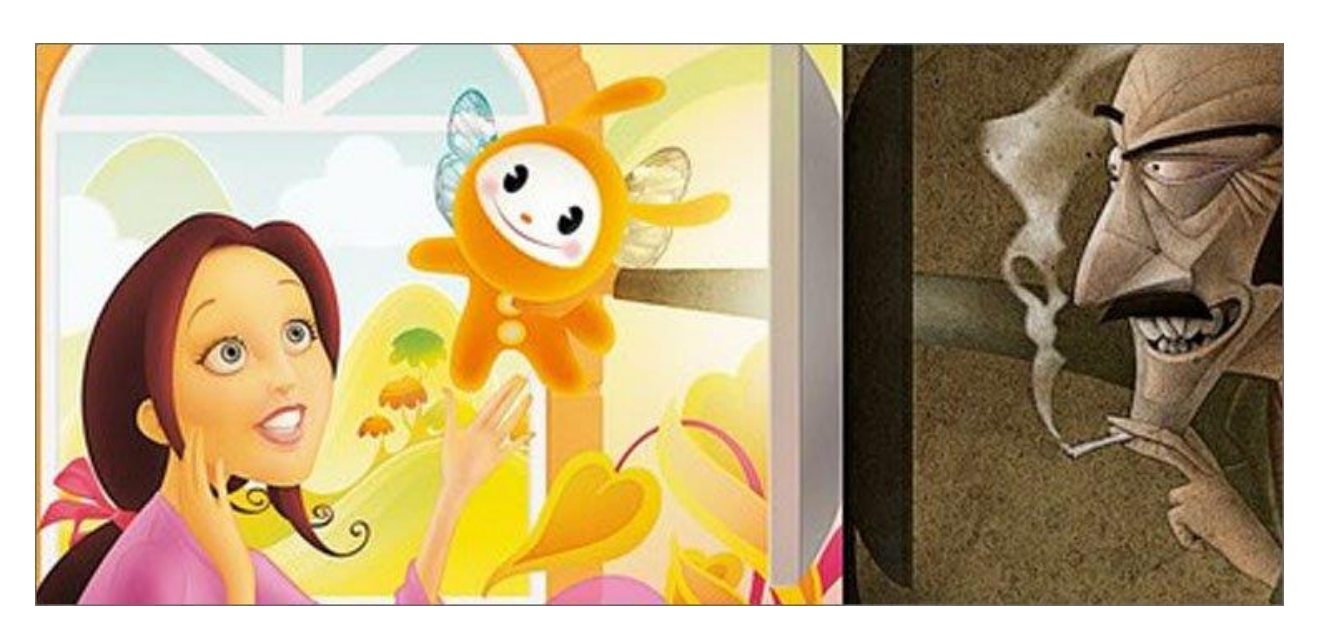

#### **Научите не доверять слепо**

Несомненно, всё в интернете преподносится в ярких красках. Снимите с ребёнка розовые очки и разделите реальность и компьютерный мир. Очень часто то, что показано в сети, не имеет с реальной жизнью ничего общего.

**Научите ребёнка говорить «нет»**

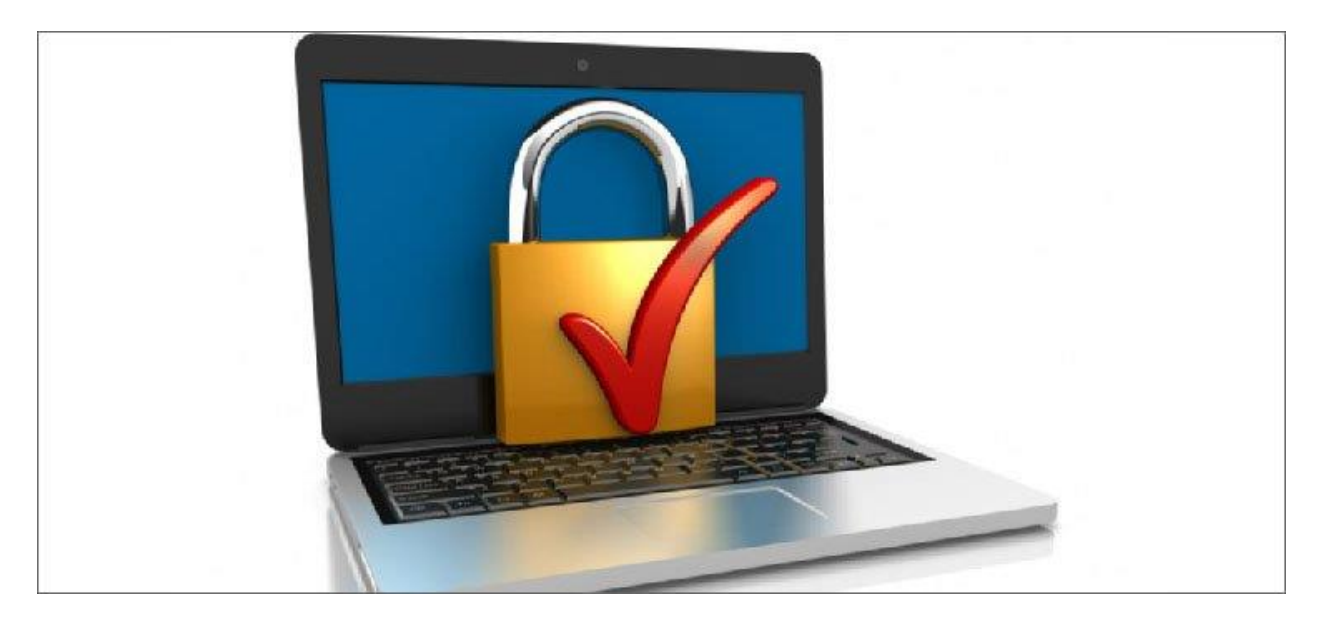

Чувствуя давление при общении, юный юзер должен уметь вовремя прервать неприятную переписку и не позволять собой манипулировать, разделяя истинную дружбу и корысть. Да и слова взрослого – не всегда руководство к действию, особенно если оно исходит от незнакомца.

# **Заходите в историю посещения сайтов**

Это помощник ко всем предыдущим советам, помогающий убедиться, что вы всё делаете правильно, и дающий возможность вовремя поправить ситуацию.

# **Берём в помощники фильтры**

На страже безопасности в правильном детском компьютере, помимо антивирусников, всегда стоят специальные программы под наименованием «родительский контроль», которые призваны ограничить посещение в сети подозрительных ресурсов. Они умеют не только регламентировать время работы, но и фильтровать доступы на сайты, запрещают запускать игры и активировать ссылки.

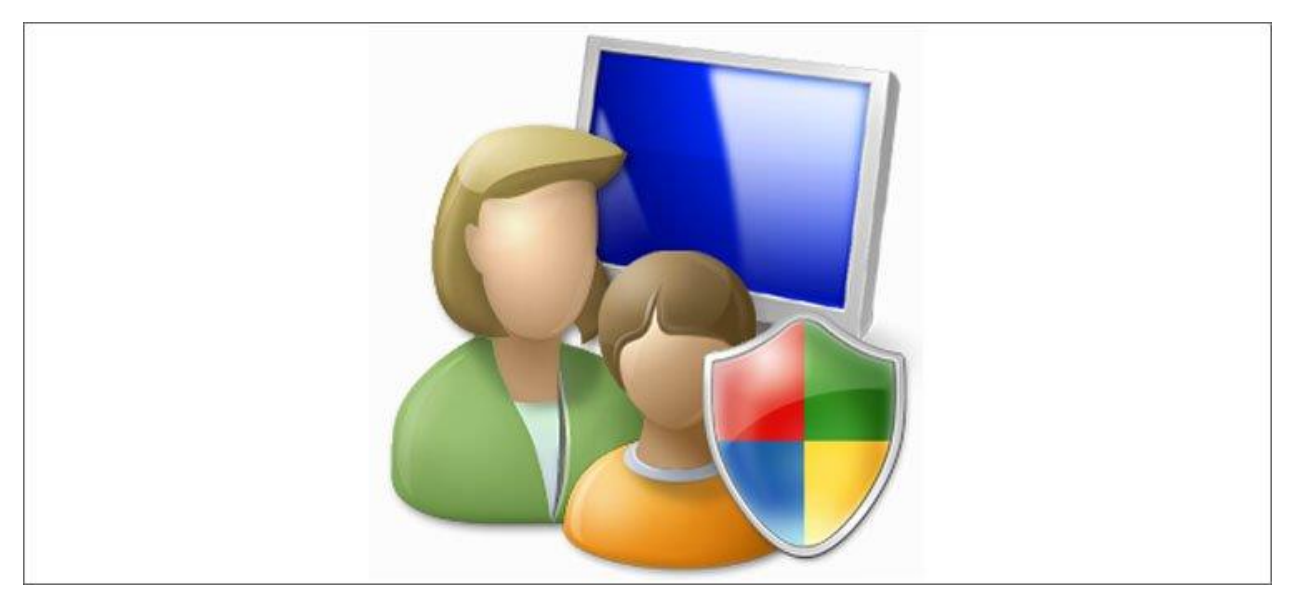

При намерении посетить страничку защита проверяет её на предмет связи с наркотиками, непристойным содержимым и ненормативной лексикой,

оружием и экстремизмом. Сюда можно добавить семейные фильтры, отбраковывающие информацию об алкоголе, азартных играх и курении, а также поставить свои стоп-слова, чтобы поисковики не искали запрашиваемую информацию по запрещённым словам.

Мобильные операторы сегодня готовы обеспечить высокий забор в использовании детьми контента на сотовом телефоне, предлагая родителям специальные защищающие услуги.

Очень советую всем родителям посмотреть это видео. Мотивирует, знаете ли...

[https://www.youtube.com/watch?v=oD7hN9KtrJE&feature=emb\\_title](https://www.youtube.com/watch?v=oD7hN9KtrJE&feature=emb_title)

Согласитесь, совсем не трудно сделать так, чтобы интернет действительно стал помощником в учёбе и в общении, если приложить к этому родительскую руку. А что делаете вы, чтобы «спать спокойно»? С нетерпением буду ждать ваших советов. А пока прощаюсь до следующего безопасного и плодотворного виртуального общения.